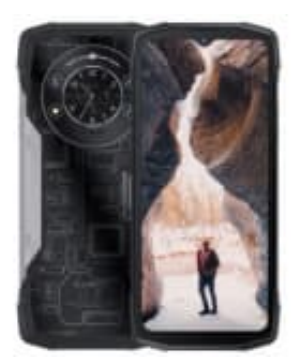

## **CUBOT KingKong Star**

## **Mustersperre umgehen mit dem Gmail-Passwort**

Wenn du das Muster zur Entsperrung deines Smartphones vergessen hast, kannst du mithilfe deines Google-Kontos wieder Zugriff auf dein Smartphone erhalten. Voraussetzungen: Du kennst das Passwort deines Google-Accounts. Das Konto muss außerdem auf dem Gerät eingerichtet sein.

Dann funktioniert alles ganz einfach in drei Schritten:

- 1. Gib mindestens fünfmal ein falsches Muster ein, bis die Option "Muster vergessen" auf dem Bildschirm erscheint! Gib mindestens fünfmal ein falsches Muster ein, bis die Option "Muster vergessen" auf derscheint!<br>Du wirst nun nach deiner Gmail-Adresse und dem dazugehörigen Passwort gefragt. Nach<br>gelangst du direkt zu den Android-Einste
- 2. Du wirst nun nach deiner Gmail-Adresse und dem dazugehörigen Passwort gefragt. Nach erfolgreichem Login gelangst du direkt zu den Android-Einstellungen.
- 3. Stelle die Bildschirmsperre auf die Option "Streichen" um! Nun ist der Zugriff aufs Handy ohne Muster